## **ESERCIZIO SU TEST STATISTICO (Z, T e**  $\chi^2$ **)**

Da una ditta di assemblaggio di PC ci viene chiesto di controllare la potenza media dissipata da un nuovo processore, che causa a volte problemi di sovraccarico dell'alimentatore (pur se dimensionato correttamente secondo le specifiche). Lo scopo dell'analisi è di fare eventualmente causa alla casa produttrice del processore per i danni arrecati alla ditta dalle troppo numerose riparazioni in garanzia. La casa produttrice fornisce i seguenti dati: potenza media 235 W, con deviazione standard pari a 50 W. Misuriamo quindi le potenze assorbite da 10 diversi processori, ottenendo i seguenti valori:

*P*ass = 329, 265, 274, 243, 227, 260, 334, 252, 271, 244 W

a) Si vuole controllare l'ipotesi della casa madre, decidere quindi se è possibile intentare un'azione giuridica, con livello di significatività pari all' 1 % (si consideri attendibile la deviazione standard fornita dal produttore).

b) Quanto vale il valore *P* del test effettuato?

c) Visto il clima di sfiducia nei confronti della casa produttrice, vi viene chiesto di ripetere il test non utilizzando la deviazione standard fornita dal costruttore. È possibile con questo test smentire la casa madre con livello di significatività pari all'1 %?

d) Desideriamo controllare anche la varianza fornita dal costruttore. Si effettui quindi un test  $\chi^2$  sui dati acquisiti con livello di significatività del 10 %.

## **SOLUZIONE**

**a)** Calcoliamo il valore medio delle 10 misure effettuate (media campionaria):

$$
\overline{X} = \frac{1}{n} \sum_{i=1}^{n} P_{\text{ass},i} = 269.9 \text{ W}
$$

Effettuiamo quindi il test statistico richiesto (test Z, in quanto vogliamo verificare il valor medio di una popolazione a varianza nota). Seguiamo gli 8 passi descritti nel libro di testo e a lezione:

- 1. Il parametro di interesse è la potenza media dissipata  $\mu$
- 2. *H*<sub>0</sub>:  $\mu$  = 235 W
- 3. *H*<sub>1</sub>:  $\mu$  > 235 W (il test è ad un lato solo, in quanto vogliamo dimostrare che il processore consuma più di quanto dichiarato)
- 4. livello di significatività richiesto  $\alpha = 0.01$  (attenzione, su un solo lato)
- 5. La statistica di test è la statistica Z: *n*  $z_0 = \frac{\overline{X} - \mu}{\sigma_{\overline{X}}} = \frac{\overline{X}}{\sigma}$  $\mu$  $=\frac{\overline{X}-\mu}{\sigma_{\overline{x}}}=\frac{\overline{X}-\mu}{\sigma/x}$
- 6. Rifiutiamo  $H_0$  se  $Z > Z_\alpha = 2.326$ . (questo risultato si ricava dalla tabella della funzione cumulativa in corrispondenza di un valore di probabilità  $\alpha$ )
- 7. Calcoliamo quindi  $z_0$ ,  $z_0 = \frac{A \mu}{\sqrt{2}} = \frac{A \mu}{\sqrt{2}} = \frac{203.5 255}{\sqrt{2}} = 2.207$ 50/ $\sqrt{10}$  $z_0 = \frac{\overline{X} - \mu}{\sigma_{\overline{X}}} = \frac{\overline{X} - \mu}{\sigma / \sqrt{n}} = \frac{269.9 - 235}{50 / \sqrt{10}} =$  $\bar{X}$  σ  $\mu$ σ  $\mu$
- 8. Conclusione: dato che  $z_0$ =2.207 < 2.326 non possiamo rifiutare l'ipotesi nulla con livello di significatività 0.01: non c'è abbastanza evidenza che l'ipotesi nulla sia falsa.

Riportiamo nelle figure seguenti i grafici delle densità di probabilità, sia della variabile reale sia della variabile standardizzata. Teniamo presente che il valore di potenza che corrisponde a  $Z_{\alpha} = 2.326$  è  $P_{\text{ass},\alpha} = 271.77 \text{ W}$ , che è la nostra soglia di rifiuto.

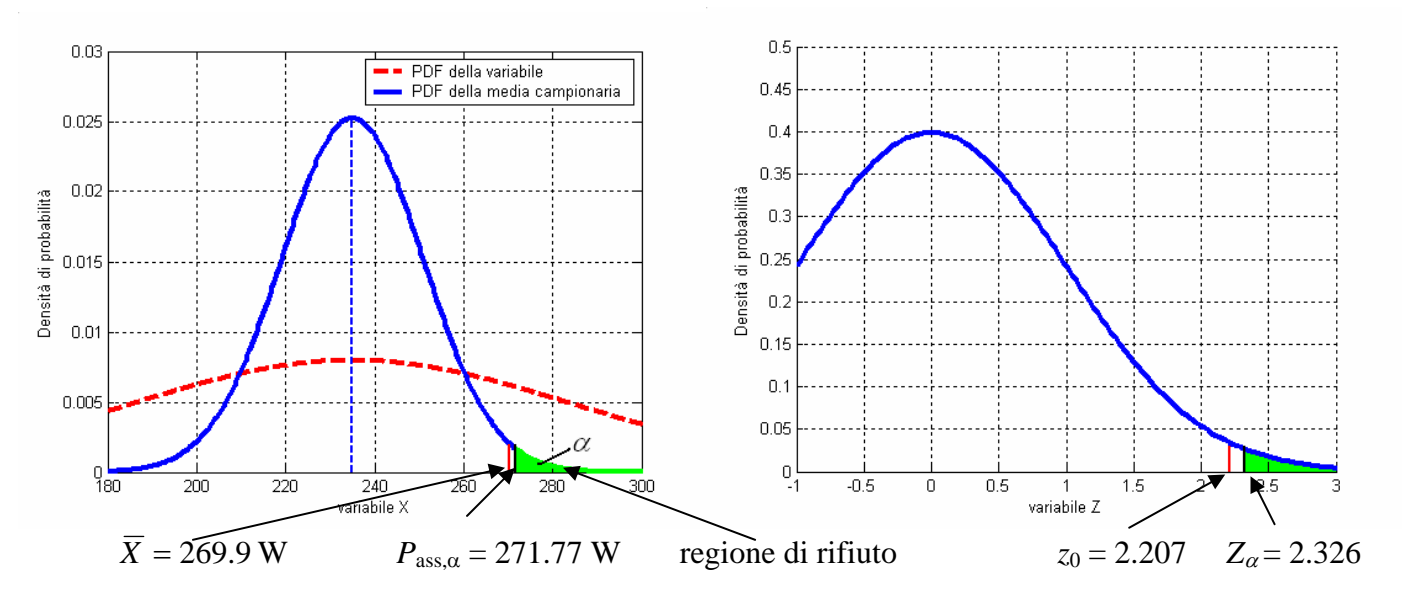

**2b)** 

Il valore *P*, che corrisponde al livello di significatività di soglia tra l'accettazione ed il rifiuto di *H*0, si può ricavare direttamente dalla tabella dei valori della funzione cumulativa:

 $Z_P = z_0 = 2.207$ , per cui il valore *P* = 0.0136.

L'interpretazione di questo valore è che l'ipotesi nulla sarebbe stata dichiarata falsa per qualsiasi livello di significatività  $\alpha$  maggiore dell' 1.36 %. In questo caso con  $\alpha = 1$  % non si è potuto rifiutare  $H_0$ .

**2c)** 

Ripetiamo ora il test, non fidandoci della varianza dichiarata dalla casa costruttrice. Il numero di gradi di libertà  $v = n - 1 = 9$ . Calcoliamo la deviazione standard campionaria.

$$
s(X) = \sqrt{\frac{1}{n-1} \sum_{k=1}^{n} (X_k - \overline{X})^2} = 35.43 \text{ W}
$$

Effettuiamo quindi un test t:

- 1. Il parametro di interesse è la potenza media dissipata  $\mu$
- 2. *H*<sub>0</sub>:  $\mu$  = 235 W
- 3.  $H_1: \mu > 235$  W (il test è ad un lato solo, in quanto vogliamo dimostrare che il processore consuma più di quanto dichiarato)
- 4. livello di significatività richiesto  $\alpha = 0.01$
- 5. La statistica di test è ora la statistica t: *s n X s*  $t_0 = \frac{\overline{X} - \mu}{s_{\overline{X}}} = \frac{\overline{X}}{s}$  $=\frac{\overline{X}-\mu}{\overline{X}}=\frac{\overline{X}-\mu}{\overline{X}}$
- 6. Rifiutiamo  $H_0$  se  $t_0 > t_{\alpha}$ ,  $\leq 2.821$ . (questo risultato si ricava dalla tabella dei punti percentuale della distribuzione t, con  $v = 9$ )
- 7. Calcoliamo quindi  $t_0$ ,  $t_0 = \frac{A \mu}{\sqrt{2}} = \frac{2(32.5 23.5)}{25.15} = 3.115$ 35.43/ $\sqrt{10}$  $\alpha_0 = \frac{\overline{X} - \mu}{s_{\overline{X}}} = \frac{\overline{X} - \mu}{s / \sqrt{n}} = \frac{269.9 - 235}{35.43 / \sqrt{10}} =$ *s*  $t_0 = \frac{\overline{X}}{}$ *X*  $\mu$   $\chi$  -  $\mu$
- 8. Conclusione: dato che  $t_0 = 3.115 > 2.821$  rifiutiamo l'ipotesi nulla con livello di significatività 0.01: c'è abbastanza evidenza che l'ipotesi nulla sia falsa (si cade ora nella regione di rifiuto).

Commento: la distribuzione t è più larga della gaussiana, per cui a parità di  $\alpha$  la regione di accettazione è più estesa. Però in questo caso la deviazione standard campionaria (dai nostri dati sperimentali) si è dimostrata nettamente inferiore alla deviazione standard fornita dalla casa produttrice, stringendo quindi notevolmente la curva di probabilità.

Per esemplificare graficamente riportiamo in figura le due distribuzioni: la gaussiana del primo test e la distribuzione t del secondo.

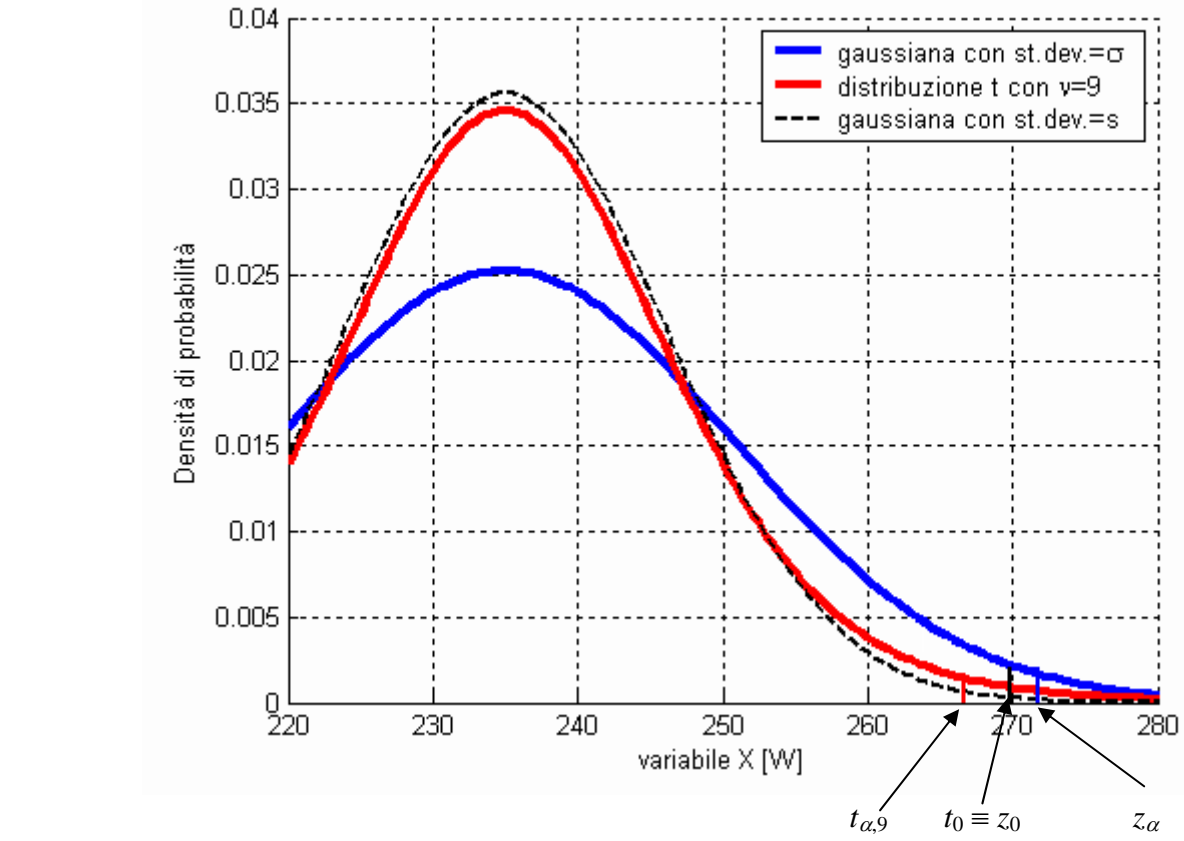

In figura sono stati riportati i valori di soglia sulla scala della potenza, applicando la formula inversa della standardizzazione. Si nota che il valore del test, 269.9 W, che corrisponde a  $t_0$  e a  $z_0$  nelle due normalizzazioni, è maggiore della soglia del test t, mentre è minore della soglia del test Z.

**2d**) Dobbiamo verificare la varianza dichiarata dal costruttore ( $\sigma_0^2 = 2500 \text{ W}^2$ ). Abbiamo già calcolato la varianza campionaria  $s^2 = (35.43 \text{ W})^2 = 1255.3 \text{ W}^2$ , ottenuta con un numero di gradi di libertà  $v = n - 1 = 9$ . Effettuiamo quindi un test  $\chi^2$ , seguendo gli 8 passi descritti a lezione:

- 1. Il parametro di interesse è la varianza della potenza dissipata
- 2. *H*<sub>0</sub>:  $\sigma^2 = \sigma_0^2 = (50 \text{ W})^2 = 2500 \text{ W}^2$
- 3. *H*<sub>1</sub>:  $\sigma^2 \neq \sigma_0^2$  (effettuare il test bilatero è una scelta)
- 4. livello di significatività richiesto  $\alpha = 0.10$
- 5. La statistica di test è la statistica  $X_0^2 = \frac{W}{\sigma^2}$ 0 2  $(n-1)s^2$ 0  $(n-1)$  $X_0^2 = \frac{(n-1)s}{\sigma_0^2}$
- 6. Rifiutiamo  $H_0$  se è esterno ai due valori  $\chi^2_{0.95,9} = 3.33$  e  $\chi^2_{0.05,9} = 16.92$  (questi sono i due valori che si ricavano dalla tabella con 9 gradi di libertà, in corrispondenza del 95 % e del 5 %, che sono gli estremi sinistro e destro dell'intervallo di accettazione, in corrispondenza ad un livello di significatività  $\alpha$  = 0.10)
- 7. Calcoliamo quindi  $X_0^2 = \frac{(h-1)3}{2} = \frac{(2.53 \times 10^{-14} \text{ J})}{2} \approx 4.52$ 50  $(n-1)s^2$  9 x 35.43 2 2 2 0  $X_0^2 = \frac{(n-1)s^2}{\sigma_0^2} = \frac{9 \times 35.43^2}{50^2} \approx$
- 8. Conclusione: dato che  $X_0^2$  è interno all'intervallo di accettazione, non possiamo rifiutare l'ipotesi nulla con livello di significatività 0.10.

Riportiamo il grafico della distribuzione  $\chi^2$  con 9 gradi di libertà, le soglie di rifiuto ed il valore corrispondente alla misura effettuata, che è contenuto nella regione di accettazione.

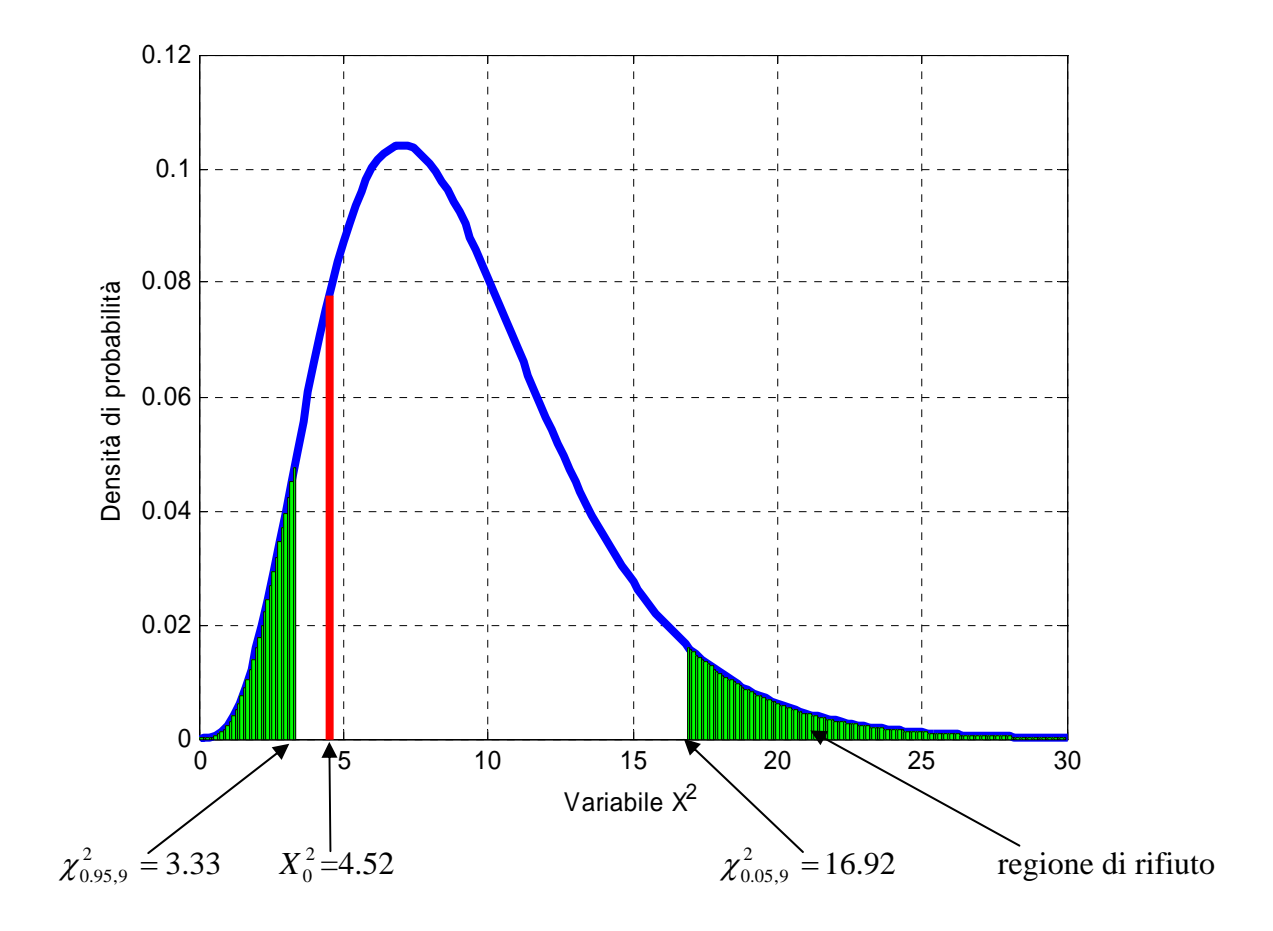

## ESERCIZIO DA FARE A CASA:

Supponiamo di voler ripeter l'ultimo test effettuato, considerando però un'ipotesi alternativa monolatera: *H*<sub>1</sub>:  $\sigma^2 < \sigma_0^2$  (vogliamo ora dimostrare che è minore, non solo diversa)

RISULTATO: non si riesce ancora a rifiutare, ma stavolta siamo molto vicini alla regione critica (ora il 10% è tutto a sinistra, come si vede in figura).

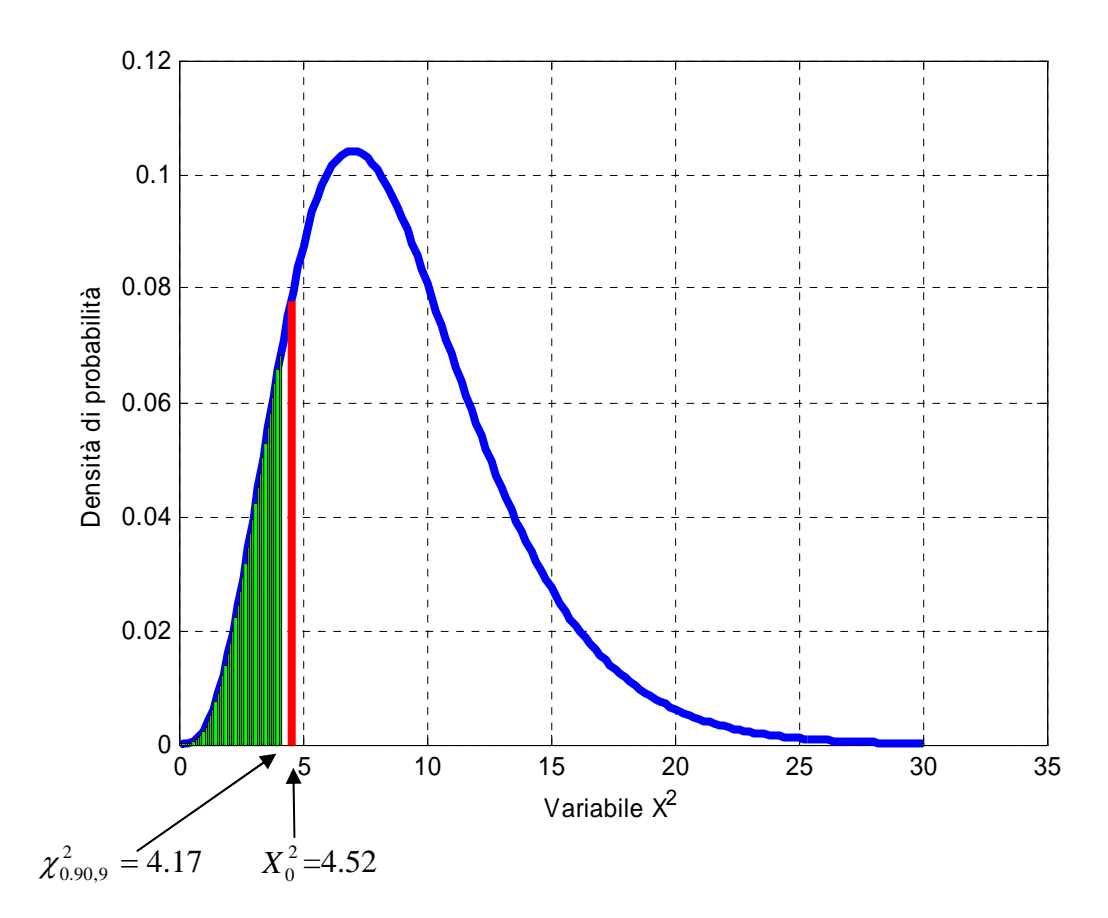